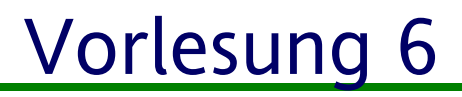

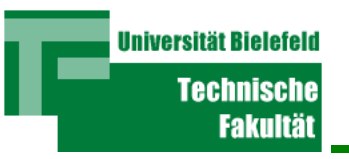

## **Single- und Multitasking**

**Peter B. Ladkin**ladkin@rvs.uni-bielefeld.de

1

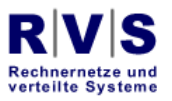

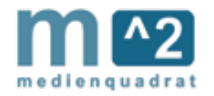

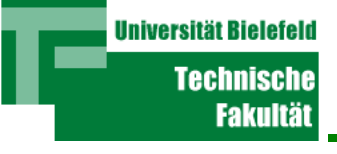

- Command Interpreter (ComInt) läuft
- wartet auf Tastatur-Eingabe
- "liest" (parst) die Eingabe (für Prog-Name)
- Macht "Lookup" von <Prog-Start-Adresse>
- Führt "JMP <Prog-Start-Adresse>" aus
- Jedes Programm muss "JMP <ComInt-Adresse>" am Ende ausführen

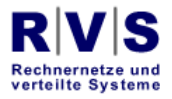

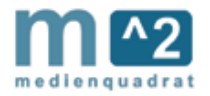

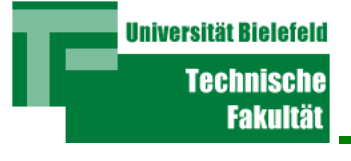

- Einfach zu programmieren
- braucht keine Clock-Interrupts
- kann Busy-Wait für I/O machen (warten muss er sowieso)
- Wenn ein Program fehl schlägt, hängt der Rechner
- $\bullet$ Bekanntes Beispiel: MS-DOS

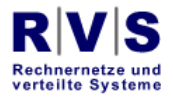

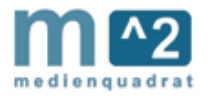

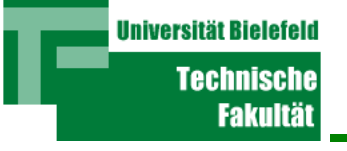

## Single Tasking

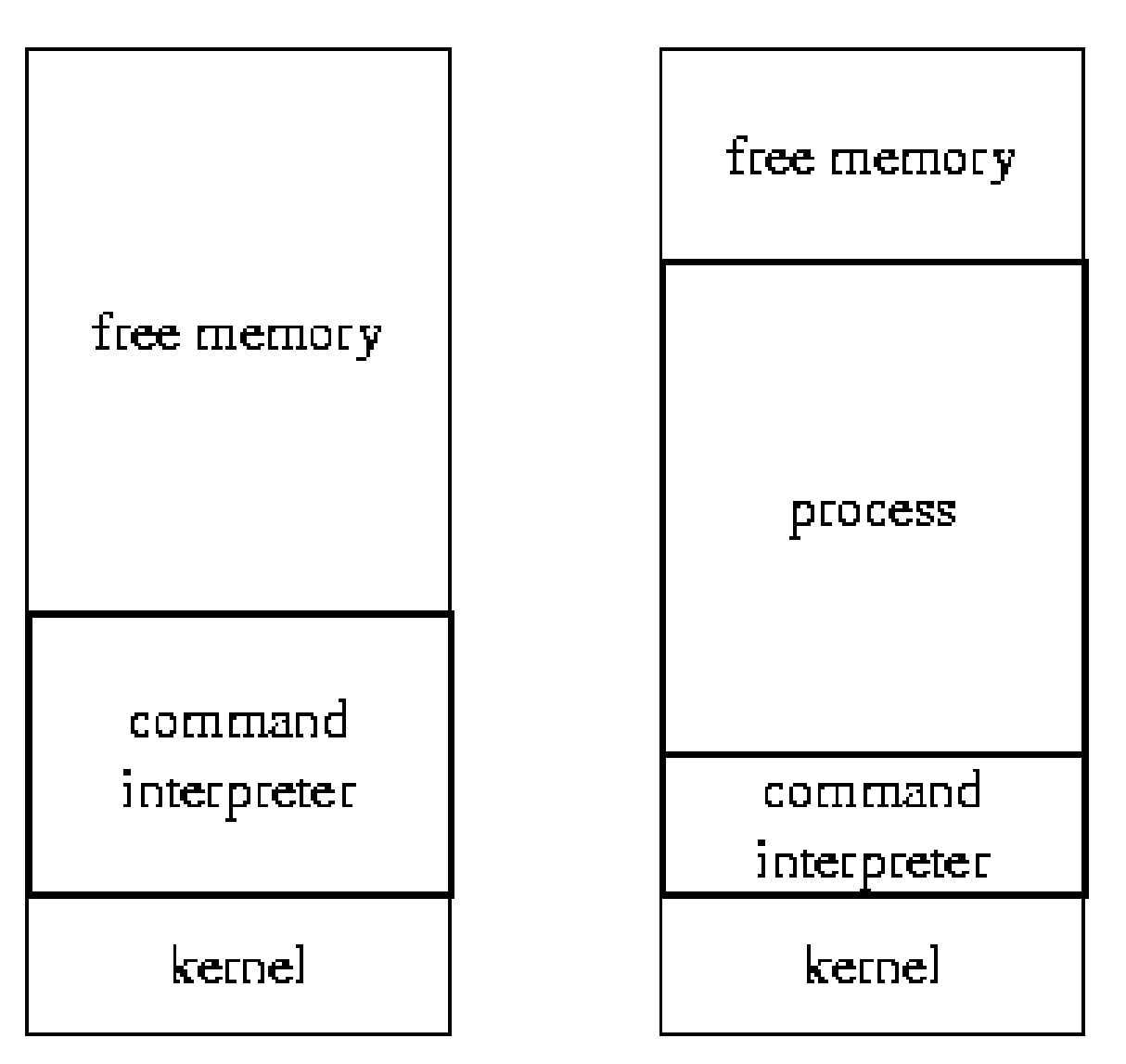

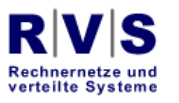

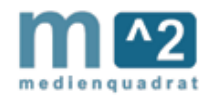

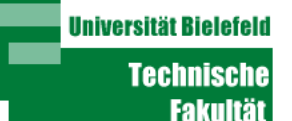

- Basis für Windows-3.x, Windows-95, 98 usw.
- Die "persönlichen" Versionen
- Aber nicht Windows-NT
- MS-DOS ist 16-Bit (im IBM-XT mit 8-Bit Datenübertragung auf Grund des Busses der CPU)

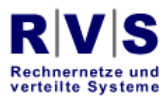

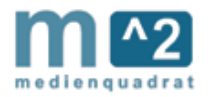

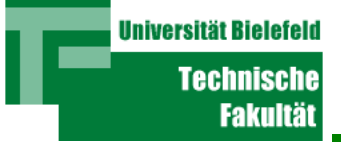

- Programme laufen "gleichzeitig"
- Ein Scheduler-Programm (BS) verteilt die Prozessor-Zeit auf die laufenden Programme
- Ein Programm kann also zweimal während der gleichen Zeit ausgeführt werden
- Wir sprechen nicht mehr von Programmen, sondern besser von "Prozessen"

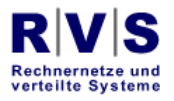

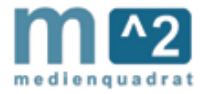

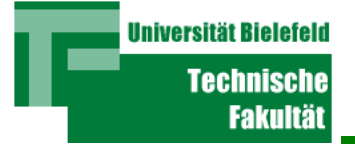

## Zeit-Ablauf

- Clock Interrupts
- Time-Slicing über den Clock Interrupt Handler
- Handler

```
 loop
  if i > 0 then i <- (i-1) 
else
               Store(State);
              i <- 1000 Scheduler;
```
**endloop**

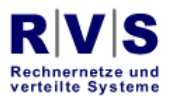

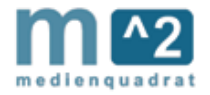

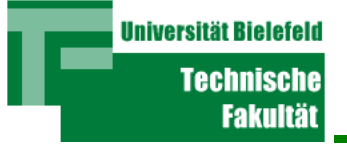

- Ein Prozess ist ein "Programm im Lauf"
- Besteht aus "aktuellem Zustand" (Current State)
- Current State beinhaltet:
	- Werte vom PC und allen Registern
	- Die Werte der Programm-Variablen
	- Ist das Programm *Ready, Waiting, Running,* Terminated?

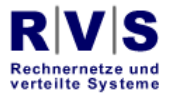

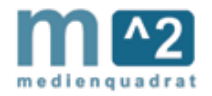

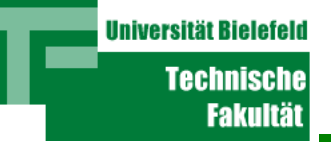

- Die Prozess-Zustände werden in einer Tabelle gespeichert: Die "Process Table"
- Die Process Table beinhaltet den Current State (PC und Register-Werte) plus Status (Ready, Waiting, Running, Terminated)
- Wenn Running, Current State nicht aktuell
- Wenn Terminated, Current State nicht aktuell

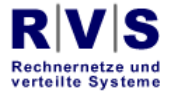

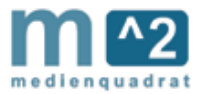

**Universität Bielefelr** Technische Fakultät

- Ready Prozesse müssen zugeordnet werden
- Wenn ein I/O Interrupt signalisiert, dass I/O fertig ist, wird der Handler den entsprechenden Prozess von Waiting zu Ready umstellen
- Wenn ein Prozess nur wegen Zeitablaufs unterbrochen wird, wird er als Ready gehalten
- Sonst wegen I/O als Waiting

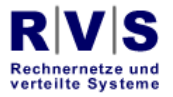

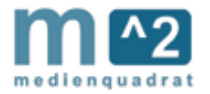

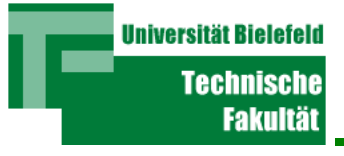

- Scheduler
	- **Case:**
		- **timeout:**

 **Store(CurrentState,ProcTab.ReadyQ); Load(Head(ProcTab.ReadyQ)**

 **I/O wait:**

 **Store(CurrentState, ProcTab.WaitingQ) Load(Head(Processtable.ReadyQueue)**

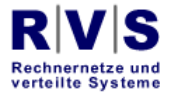

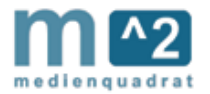

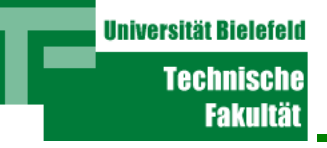

- Verwaltung von Ready-Queue ist nicht unbedingt einfach
- Ready-Prozesse könnten klassifiziert werden
	- Auf der nächsten Folie: Eine 5-fache Klassifizierung

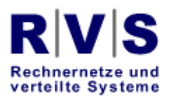

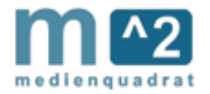

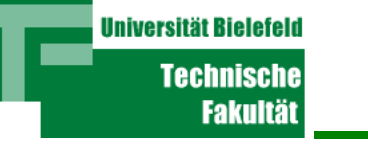

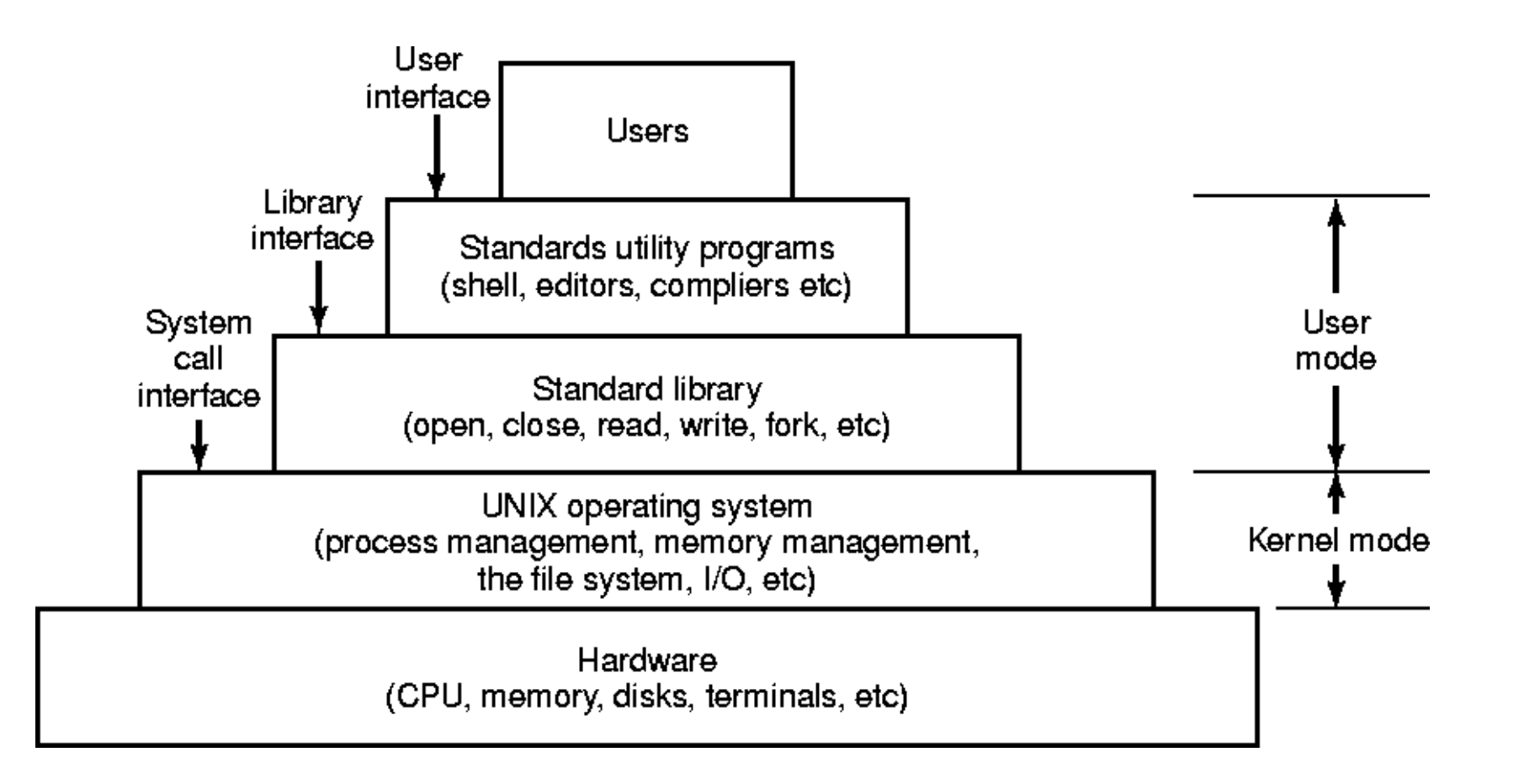

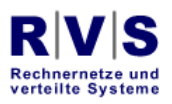

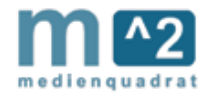

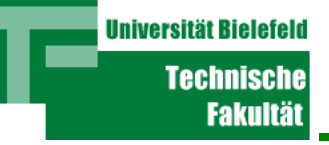

 Auf der nächsten Folie: Wie die Prozess-Tabelle mit Prioritäten, sowie auch Begründungen für Waiting-Status (auch eine Art Klassifizierung) aussieht

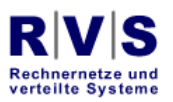

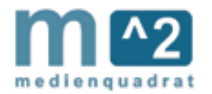

## Prozess-Tabelle

**Universität Bielefeld** 

Rechnernetze und

verteilte Systeme

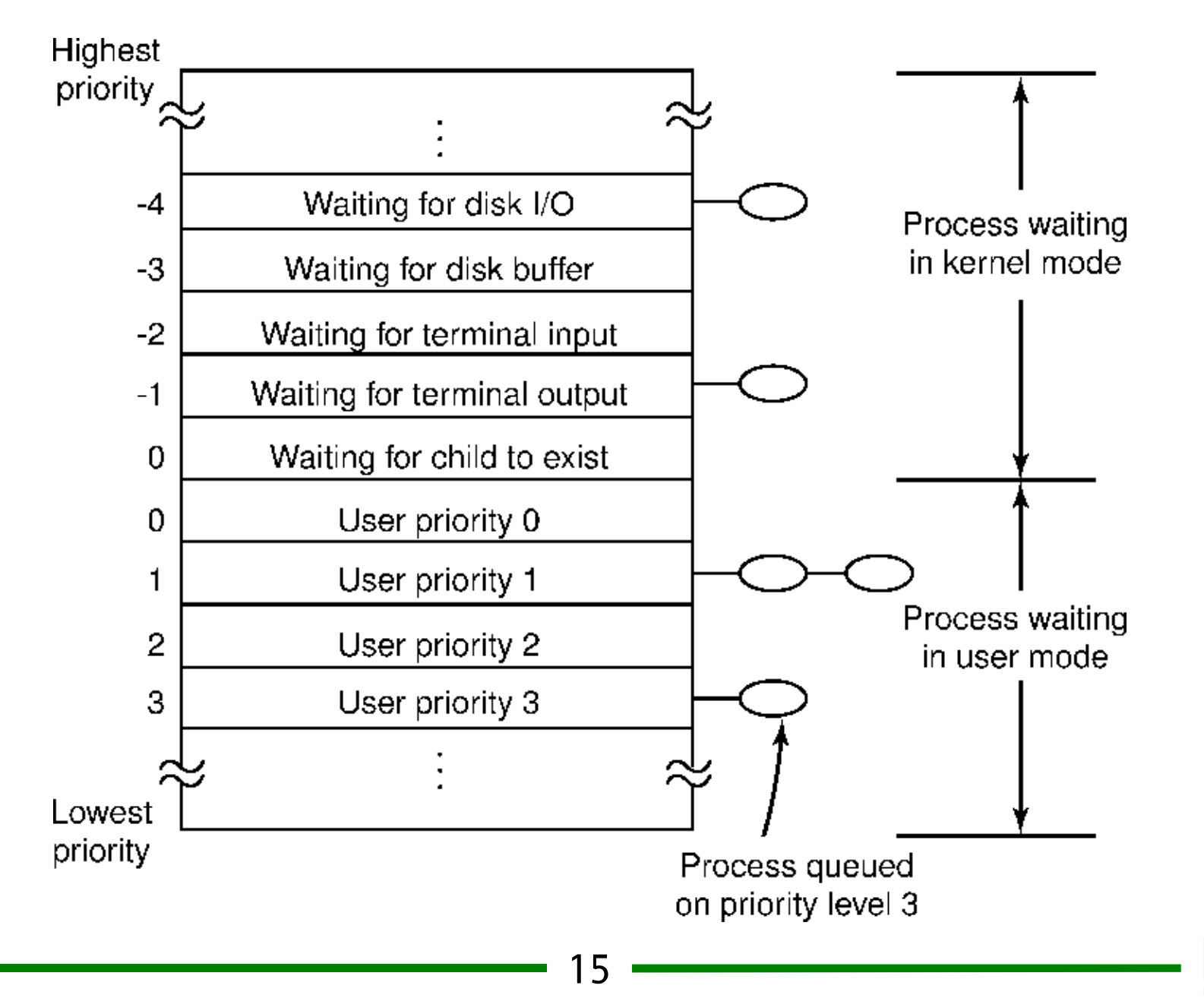

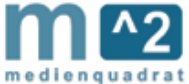

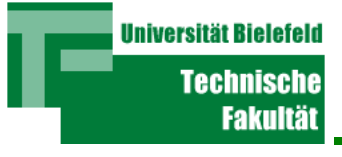

Auf der nächsten Folie:

Eine feinere Klassifizierung der Betriebssystem-Software

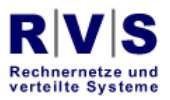

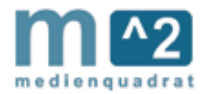

(the users) shells and commands. compilers and interpreters system libaries system-call interface to the kernel signals CPU scheduling file system terminal handling page replacement swapping character I/O system block I/O system demand paging terminal drivers disk and tape drivers virtual memory kernel interface to the kernel memory controllers terminal controllers device controllers. physical memory terminals disks and tapes

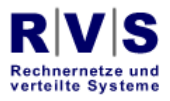

**Universität Bielefeld** 

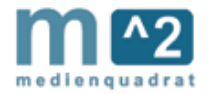

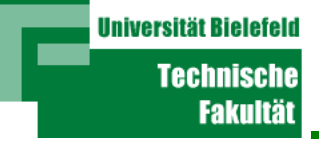

- User benutzen Shells, Compiler, usw.
- Shells, Compiler usw. benutzen Signale, Character I/O System, File-System, usw.
- Signale, Character I/O, File-System benutzen Terminal-Kontroller, Device-Kontroller, Speicher-Management
- Hierarchie von virtuellen Maschinen (wie in Vorlesung 3 eingeführt)

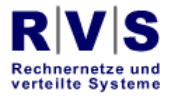

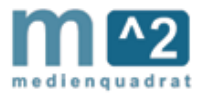

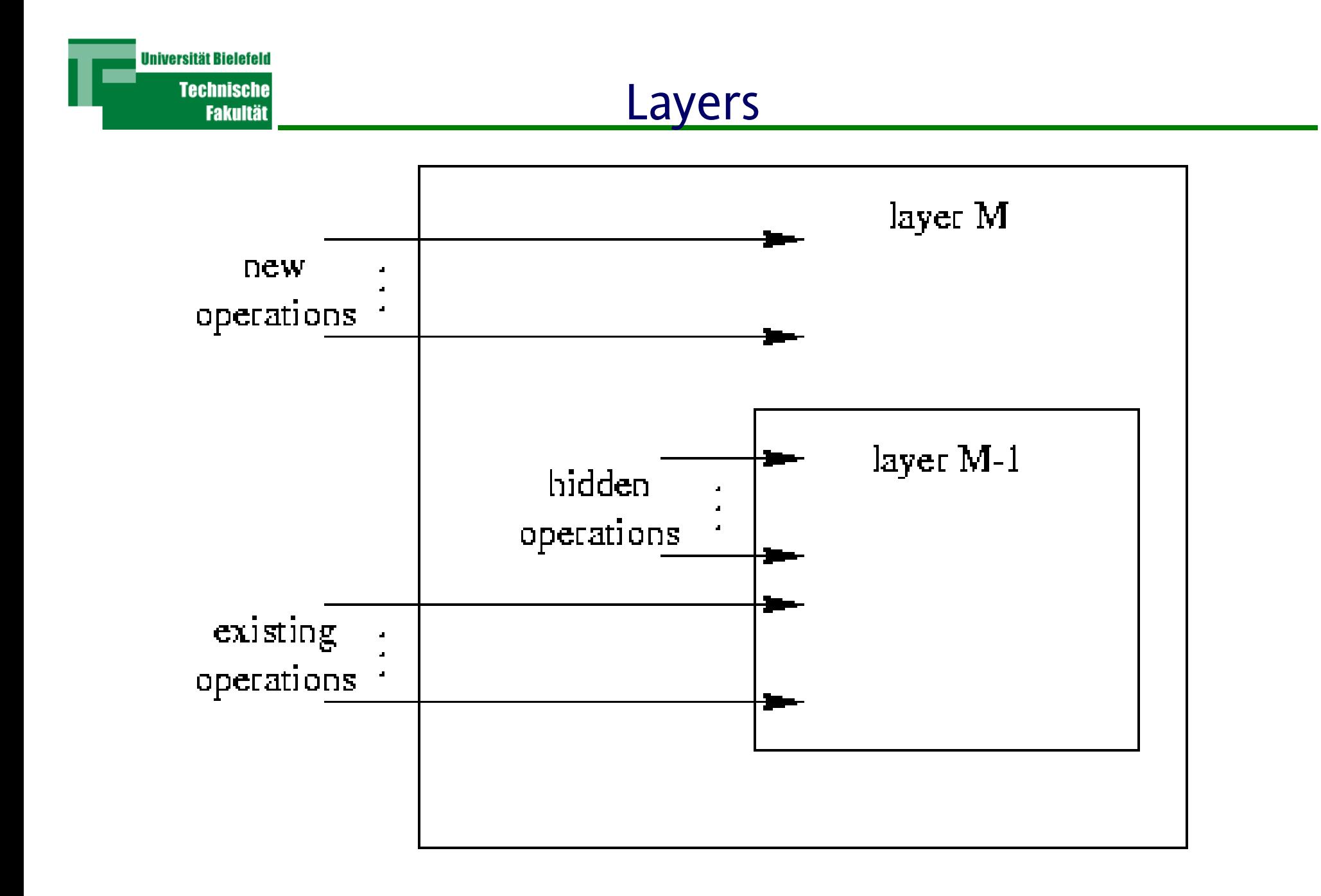

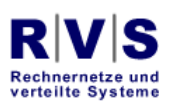

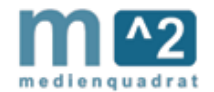

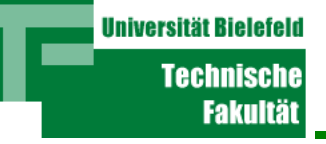

- 3 Ready-Prozesse: A, B, C
- Prioritäten: A:1, B:2, C:3
- 3 ist höchste
- Prozess mit höchster Priorität wird nach Zeitablauf als Running ausgewählt
- Konsequenz: A läuft nie **Starvation** oder **Indefinite Blocking**

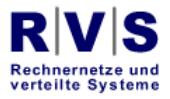

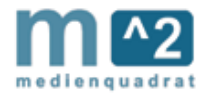

- Wir haben **Starvation** gesehen
- Ausserdem gibt es den **Deadlock** 
	- Zwei oder mehr Prozesse warten gegenseitig aufeinander (d.h. der eine wartet, bis der andere was tut, und der andere wartet, bis der erste was tut)
- Die zwei größten Probleme des Scheduling
- Scheduling ist nicht trivial

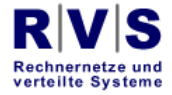

**Universität Bielefel** 

Techniscl Fakultä

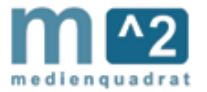

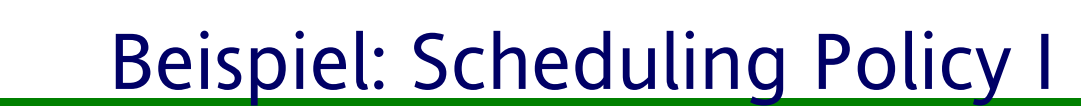

- Jeder Ready Prozess wird gestartet und läuft bis zum Ende
- Single-Tasking

**Universität Bielefeld** 

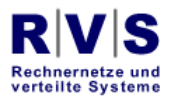

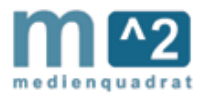

Beispiel: Scheduling Policy II

- Jeder Prozess läuft für eine bestimmte Zeit, wird dann ausgeswappt und wartet als Ready Prozess
- Multitasking

**Universität Bielefeld** 

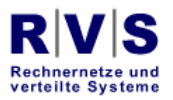

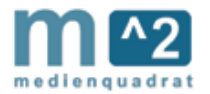

**Universität Bielefeld** Technische

**Fakultä** 

- Wann ist welche Policy sinnvoll?
- Policy I
	- Einfache Systeme mit beschränkten Ressourcen
	- Ein-Benutzer Systeme
	- Echtzeit Systeme, in denen jeder Prozess und dessen genauer Zeitlauf bekannt, vertraut, wichtig und Hard-Deadlined ist
	- Naturwissenschaftliche Supercomputer

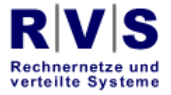

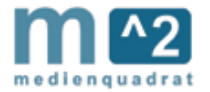

Scheduling Policy Auswahl

- Wann ist Policy II sinnvoll?
	- $\bullet$ General-Purpose Computer
	- $\bullet$ Business Info-Systeme
	- $\bullet$ WWW- und Internet-Server
	- Transaction-Processing
		- Bank ATM

**Universität Bielefeld** 

- Flugkarte/Bahnfahrkarte Reservierungssystem
- Allgemeine Informationssysteme Amedeo

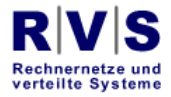

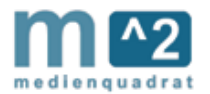

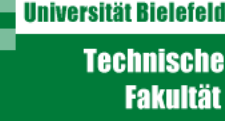

- First Come First Served
	- Datenstruktur: Queue/Linked-List
- Shortest Job First
	- Braucht Zeitschätzung / Prioritäten
- Priorities
	- Datenstruktur: Zuordnung / Sorting
- Multilevel Queue
	- Datenstruktur: Prioritäten + Queue pro Prioritätswert

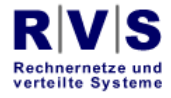

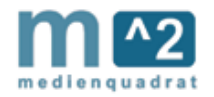